## **Formatting of piece headers**

into the piece=... header field, or better re-define the scoreTitleMarkup function in the paper section. supply a title for each of the pieces. However, the font is very small. You can either directly put the markup If you have multiple pieces in a large work, you can use multiple score parts and use the piece header field to

## **Piece 1**

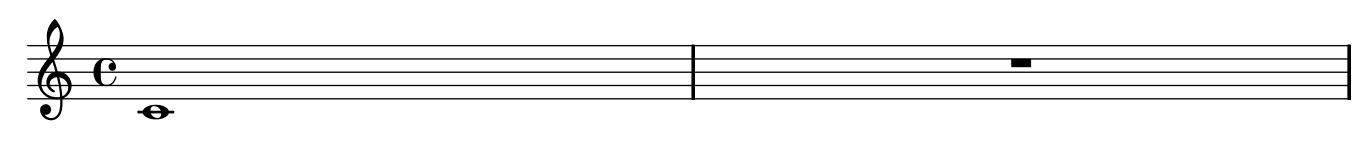

## **Piece 2**

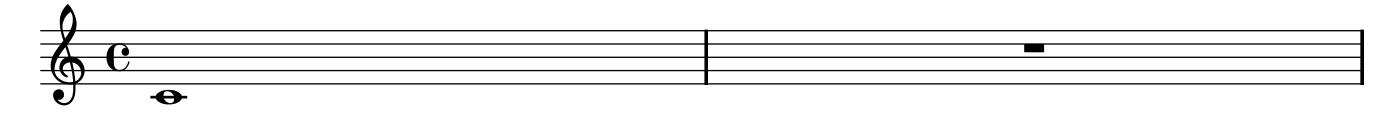